DCPAM Reference Manual

GFD Dennou Club

平成 17 2 18

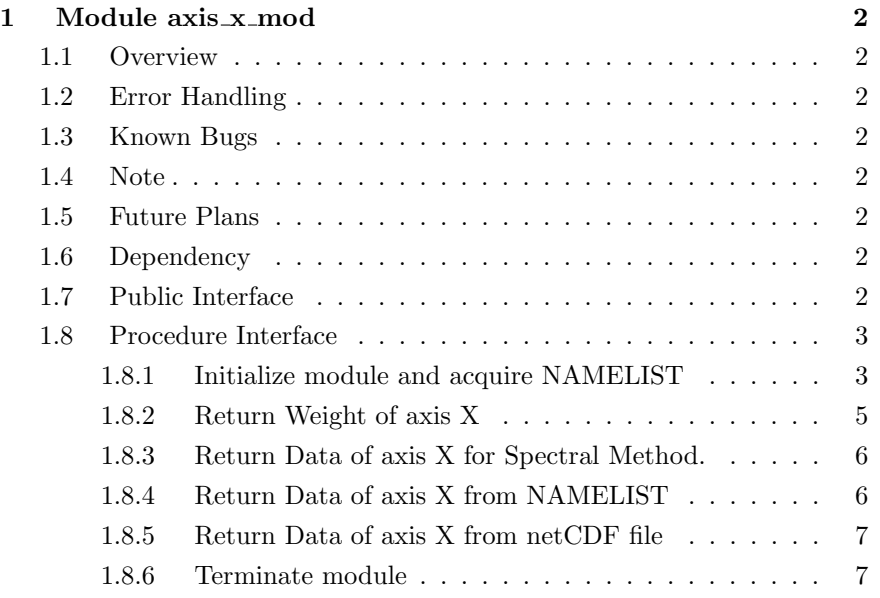

# 1 Module axis x mod

- Developers: Morikawa Yasuhiro
- Version: \$Id: axis\_x.f90,v 1.8 2005/01/19 08:52:24 morikawa Exp \$
- Tag Name: \$Name: \$
- Change History:

# 1.1 Overview

This module set axis X or axis Longitude.  $X =$ 

# 1.2 Error Handling

# 1.3 Known Bugs

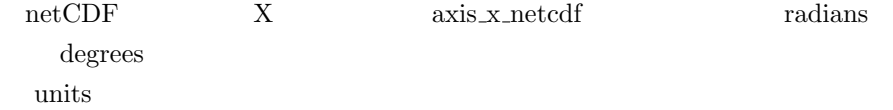

# 1.4 Note

# 1.5 Future Plans

## 1.6 Dependency

use type\_mod, only : INTKIND, STRING use axis\_type\_mod, only : AXISINFO

# 1.7 Public Interface

```
private
public :: axis_x_init, axis_x_weight, axis_x_spectral ! subroutines
public :: axis_x_manual, axis_x_netcdf, axis_x_end ! subroutines
```
## 1.8 Procedure Interface

#### 1.8.1 Initialize module and acquire NAMELIST

# $\begin{minipage}{0.9\linewidth} \textbf{NAMELIST} \end{minipage}$

NAMELIST nmlfile\_mod nmlfile\_init

nmlfile\_init NAMELIST

subroutine axis\_x\_init

### Dependency

use type\_mod, only: STRING, TOKEN, INTKIND, REKIND, DBKIND, NMLARRAY use nmlfile\_mod,only: nmlfile\_init, nmlfile\_open, nmlfile\_close use grid\_3d\_mod,only: im, grid\_3d\_init use spml\_mod, only: spml\_init use axis\_type\_mod, only : axis\_attrs\_copy, axis\_attrs\_init use gt4\_history, only: GT\_HISTORY\_ATTR use dc\_types, only: GT\_TOKEN => TOKEN, GT\_STRING => STRING use dc\_url, only: GT\_ATMARK, GT\_QUESTION use dc\_trace, only: DbgMessage, BeginSub, EndSub use dc\_message,only: MessageNotify

## **NAMELIST**

#### $X$

decision X

- 'manual'
	- Data  $X$
- 'spectral'

–  $\qquad \qquad \qquad \qquad \text{length} \qquad \qquad \text{X}$ 

•  $\text{gtool4}$  (  $\text{'foo.nc@lon'}$  )

–  $X$ 

```
length grid_3d_mod im
character(TOKEN) :: name = 'lon' !
integer(INTKIND) :: length = 64 !
   \lambdacharacter(STRING) :: longname = 'Longitude' !
character(STRING) :: units = 'degrees\_east' !
character(TOKEN) :: xtype = 'float' !
character(STRING) :: decision = 'spectral' !
real(REKIND) :: Data(MMLARRAY) = 0.0 !
namelist /axis_x_nml/ &
    \& name \qquad \quad \  \, ,\;\; \&\; \; \; !& length , & ! ( )
    & longname , & !
    \& units \qquad \quad \  \, ,\;\; \&\; \; \; !& xtype , & !
    & decision, & !
    & Data ! 次元データ
X NAMELIST axis x attr_nml
```
 $\label{eq:1} $$<\URL:http://www.gfd-$ dennou.org/arch/gtool4/gt4f90io-current/doc/gt history.htm#derived gthistoryattr> arraysize 1

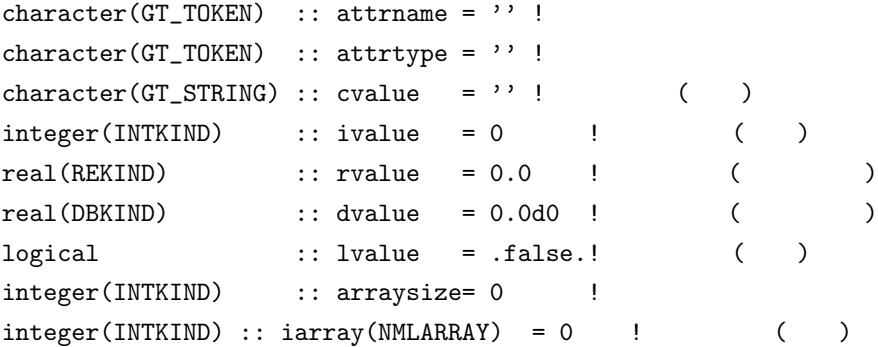

```
real(REKIND) :: rarray(NMLARRAY) = 0.0 !
  \lambdareal(DBKIND) :: darray(NMLARRAY) = 0.0d0! (
  \lambdanamelist /axis_x_attr_nml/ &
   \& attrname \qquad , \& !
   & attrtype , & !
   \& cvalue , \& ! ( )
   \& ivalue , \& ! ( )
   \& rvalue , \& ! (\& dvalue , \& ! ( \qquad )
   \& lvalue , \& ! ( )
   \& arraysize, \&!
   \& iarray , \& ! ( )
   \& rarray , \& ! ( )
   \& darray ( \qquad \qquad )
```
## 1.8.2 Return Weight of axis X

axis x init NAMELIST axis x nml decision 'spectral'  $X$ 

subroutine axis\_x\_weight(Dim\_Weight)

#### Dependency

```
use constants_mod, only: constants_init, pi
use axis_type_mod, only: axis_type_copy, axis_attrs_copy, axis_attrs_init
use spml_mod, only: wa_module_x_Lon_Weight => x_Lon_Weight
use grid_3d_mod,only: im
use gt4_history,only: GT_HISTORY_ATTR
use dc_trace, only: DbgMessage, BeginSub, EndSub
```
### Output

type(AXISINFO), intent(out) :: Dim\_Weight !

```
1.8.3 Return Data of axis X for Spectral Method.
 Xaxis_x_init NAMELIST axis_x_nml units 'radian' 'rad.'
 axis x init NAMELIST axis x nml decision 'spectral'
subroutine axis_x_spectral(Dim)
Dependency
use axis_type_mod, only: axis_type_copy
use constants_mod, only: constants_init, pi
use spml_mod, only: wa_module_x_Lon => x_Lon
use dc_string, only: toChar, StrHead, LChar
use dc_trace, only: DbgMessage, BeginSub, EndSub
In/Out
type(AXISINFO), intent(inout) :: Dim !
```
#### 1.8.4 Return Data of axis X from NAMELIST

NAMELIST X axis x init NAMELIST axis x nml decision 'manual'

subroutine axis\_x\_manual(Dim)

#### Dependency

use axis\_type\_mod, only: axis\_type\_copy use spml\_mod, only: wa\_module\_x\_Lon => x\_Lon use dc\_trace, only: DbgMessage, BeginSub, EndSub

## In/Out

type(AXISINFO), intent(inout) :: Dim !

```
netCDF X
1.3
 axis_x_init NAMELIST axis_x_nml decision gtool4
```
1.8.5 Return Data of axis X from netCDF file

subroutine axis\_x\_netcdf(Dim)

### Dependency

```
use axis_type_mod, only: axis_type_copy
use gt4_history,only: HistoryGet
use dc_url , only: UrlSplit
use dc_trace, only: DbgMessage, BeginSub, EndSub
```
### In/Out

```
type(AXISINFO), intent(inout) :: Dim !
```
## 1.8.6 Terminate module

axis\_x\_init

```
subroutine axis_x_end()
```
### Dependency

use dc\_trace, only: DbgMessage, BeginSub, EndSub